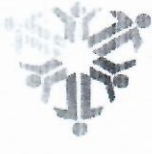

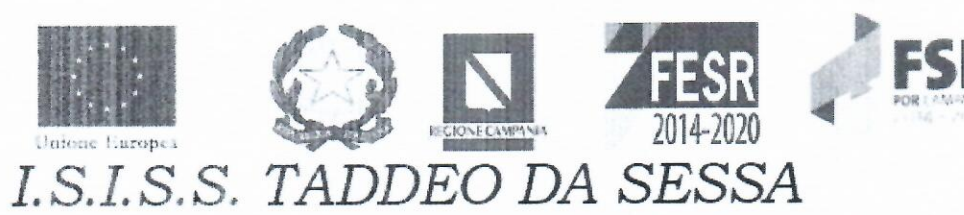

Sez, "Taddeo da Sessa": Liceo Linguistico, Liceo Scienze umane, Liceo Scienze Umane Econ. Sociale Sez. "Leonardo da Vinci": Indirizzo Tecnico per "Informatica" - Indirizzo Prof.le per "M.A.T." Sez. "G. Florimonte": Indirizzo Tecnico per "A.F.M." - "Turismo" - "Agraria" Sez. Carcere di Carinola: Indirizzo Tecnico "Agraria" e Indirizzo Professionale per "Enogastronomia" C.F. 83001000617 - Distretto Scolastico n. 19 - C.M. CEIS01800C Ambito Territoriale n. 11 - www.isisstaddeodasessa.edu.it - Tel./Fax 0823 936333

## LETTERA DI INCARICO PER PERSONALE INTERNO

OGGETTO: CONFERIMENTO INCARICO DI COMPONENTE INTERNO GRUPPO DI PROGETTO PNRR CODICE CUP G54D22004460006 CODICE PROGETTO M4C1I3.2-2022-962-P-19551 "AZIONE 2: NEXT GENERATION LABS - LABORATORI PER LE PROFESSIONI DIGITALI DEL FUTURO"

L'ISTITUTO SCOLASTICO ISISS "TADDEO DA SESSA", C.F. n. 83001000617 con sede legale in Sessa Aurunca alla via Raccomandata, in persona del Prof. Maurizio Calenzo, ivi domiciliato per la sua qualità di Dirigente scolastico pro tempore e legale rappresentante,

## **VISTI**

- il Decreto per l'avvio di una procedura di selezione per il conferimento di un incarico individuale avente ad oggetto AVVISO PUBBLICO DI RECLUTAMENTO INTERNO GRUPPO DI PROGETTO (progettazione tecnica e architettonica, progettazione didattica e del setting d'aula e consulenza pedagogica) di cui al Progetto PNRR Piano Scuola 4.0 - Azione 2 - Next generation labs - Laboratori per le professioni digitali del futuro M4C1I3.2-2022-962-P-19551 n. prot. 4671 del 12/05/2023, nell'ambito della Missione 4 -Istruzione e ricerca - Componente 1 - Potenziamento dell'offerta dei servizi di istruzione dagli asili nido alle università - Investimento 3.2 "Scuola 4.0. - Scuole innovative, cablaggio, nuovi ambienti di apprendimento e laboratori" del Piano nazionale di ripresa e resilienza, finanziato dall'Unione europea -Next Generation EU;
- l'Avviso pubblico di selezione, n. prot. 4672 del 12/05/2023;
- il verbale di selezione del 26/05/2023, adottato dalla Commissione di valutazione incaricata con Decreto n. 5233, del 25/05/2023;
- la graduatoria definitiva pubblicata in data 01/06/2023;
- il Decreto per il conferimento di incarico, n. 5637 del 06/06/2023; a,

PER L'ITALIA DI DOMANI

FUTURA

## PREMESSO CHE

come chiarito nell'Avviso di selezione Componente Gruppo di Progetto, l'Istituto necessita di acquisire m. un supporto qualificato in ordine alle attività di "progettazione esecutiva" (a seguire, anche l'«Incarico») nell'ambito della Missione 4 - Istruzione e ricerca - Componente 1 - Potenziamento dell'offerta dei servizi di istruzione dagli asili nido alle università - Investimento 3.2 "Scuola 4.0. - Scuole innovative, cablaggio, nuovi ambienti di apprendimento e laboratori" del Piano nazionale di ripresa e resilienza, finanziato dall'Unione europea - Next Generation EU;

 $\mathbf{1}$ 

Finanziato

dall'Unione europea

Italiadomani

- Henriken dell'Idenzione

 $edd - A$ 

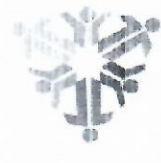

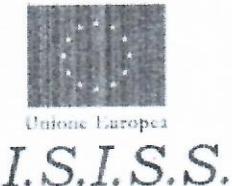

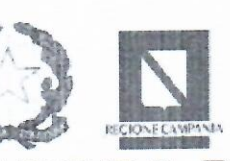

 $)F$ 

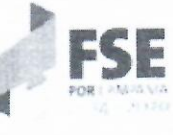

Sez. "Taddeo da Sessa": Liceo Linguistico, Liceo Scienze umane, Liceo Scienze Umane Econ. Sociale Sez. "Leonardo da Vinci": Indirizzo Tecnico per "Informatica" - Indirizzo Prof.le per "M.A.T." Sez. "G. Florimonte": Indirizzo Tecnico per "A.F.M." - "Turismo" - "Agraria" Sez. Carcere di Carinola: Indirizzo Tecnico "Agraria" e Indirizzo Professionale per "Enogastronomia" C.F. 83001000617 - Distretto Scolastico n. 19 - C.M. CEIS01800C Ambito Territoriale n. 11 - www.isisstaddeodasessa.edu.it - Tel./Fax 0823 936333

- tra il personale docente interno dell'Istituto si sono resi disponibili docenti che sono risultati in possesso  $\blacksquare$ delle competenze necessarie richieste per le attività oggetto dell'incarico;
- la sig.ra Pellegrino Anna Maria risulta essere in possesso, come da curriculum vitae allegato, delle competenze necessarie allo svolgimento dell'attività ed è risultato in posizione idonea nella procedura selettiva espletata;
- l'Istituto ha adottato il Decreto per il conferimento dell'incarico n. 5637 del 06/06/2023; 置
- non sussistono motivi di incompatibilità al conferimento dell'incarico in capo al soggetto Incaricato  $\blacksquare$ derivanti da rapporti di coniugio, parentele o affinità entro il secondo grado con lo stesso, né altre situazioni, anche potenziali, di conflitto di interessi;

Tanto ritenuto e premesso, con il presente atto (a seguire, anche «Lettera di Incarico» o «Lettera»), l'Istituto, come in epigrafe rappresentato, conferisce a Anna Maria Pellegrino, nata Conca della Campania il 14/05/1965, c.f. PLLNMR65E54C939A l'incarico di Componente Gruppo di Progetto, avente ad oggetto progettazione didattica e del setting d'aula,

## ATTIVITA' GRUPPO DI PROGETTO

- · Attività di progettazione tecnica e architettonica;
- · Attività di allestimento degli ambienti e setting;
- · Attività di progettazione didattica;
- · Consulenza didattico pedagogica;
- · Altre attività tecnico-operative funzionali ed essenziali alla realizzazione delle attività di progetto e al raggiungimento del target;

i compiti del gruppo di progetto sono :

- 1. Verifica della congruità della candidatura con le necessità attuali della scuola;
- 2. Verifica delle matrici acquisti poste in candidature
- 3. Modifica e integrazione delle matrici per le nuove esigenze
- 4. Redazione di una relazione tecnica contenente le caratteristiche tecniche dei prodotti da acquistare e le relative quantità sia per dotazioni digitali sia per arredi innovativi;
- 5. Verifica della fattibilità del capitolato tecnico che scaturirà dalla relazione tecnica e architettonica;
- 6. Sopralluogo e verifica degli spazi destinati ai prodotti di previsti;
- 7. Studio di fattibilità dei piccoli adattamenti edilizi occorrenti

CRNBR BERB 録劇 LA SCUOLA

PER LITALIA DI DOMANI

- 8. Progetto esecutivo dei lavori da eseguire;
- 9. Analisi delle planimetrie degli edifici per il collocamento dei beni e setting degli arredi.
- 10. Redazione in collaborazione con le altre figure (RUP e Supporto al RUP) del disciplinare delle forniture e del capitolato tecnico definitivo
- 11. Assistenza alle fasi della procedura di acquisto;

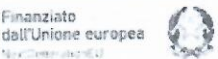

Finanziato

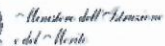

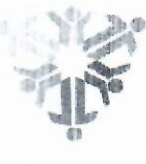

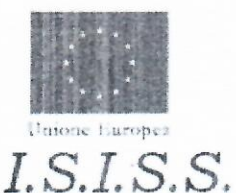

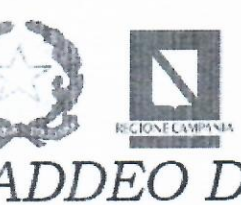

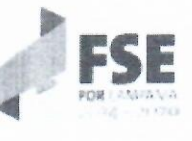

Sez. "Taddeo da Sessa": Liceo Linguistico. Liceo Scienze umane, Liceo Scienze Umane Econ. Sociale Sez. "Leonardo da Vinci": Indirizzo Tecnico per "Informatica" - Indirizzo Prof.le per "M.A.T." Sez. "G. Florimonte": Indirizzo Tecnico per "A.F.M." - "Turismo" - "Agraria" Sez. Carcere di Carinola: Indirizzo Tecnico "Agraria" e Indirizzo Professionale per "Enogastronomia" C.F. 83001000617 - Distretto Scolastico n. 19 - C.M. CEIS01800C Ambito Territoriale n. 11 - mww.isisstaddeodasessa.edu.it - Tel./Fax 0823 936333

- 12. Ricezione delle forniture ordinate e controllo del rispetto della progettazione esecutiva;
- 13. Verifica della corrispondenza di quanto arrivato a quanto ordinato;
- 14. Coordinamento con RSPP e RLS per la corretta esecuzione dei lavori, procedendo, se necessario, all'aggiornamento del DVR
- 15. Supervisione alla esecuzione dei lavori di installazione dei dispositivi digitali e degli arredi e dei piccoli adattamenti edilizi necessari
- 16. Consulenza pedagogica per l'utilizzo delle apparecchiature;
- 17. Redazione di una eventuale relazione esecutiva, se richiesta

nell'ambito del progetto LABS INNOVAZIONE ROBOTICA E PNEUMATICA con codice CUP G54D22004460006 e codice CIP M4C1I3.2-2022-962-P-19551

- 1. L'Incarico prevede l'espletamento di attività di Progettazione esecutiva, nell'ambito della Missione 4 -Istruzione e ricerca - Componente 1 - Potenziamento dell'offerta dei servizi di istruzione dagli asili nido alle università - Investimento 3.2 "Scuola 4.0. - Scuole innovative, cablaggio, nuovi ambienti di apprendimento e laboratori" del Piano nazionale di ripresa e resilienza, finanziato dall'Unione europea -Next Generation EU.
- 2. Le attività oggetto di incarico sono prestate unicamente per lo svolgimento delle azioni strettamente connesse ed essenziali per la realizzazione del progetto finanziato con le risorse del PNRR, funzionalmente vincolate all'effettivo raggiungimento di target e milestone di progetto, ed espletate in maniera specifica per assicurare le condizioni di realizzazione del progetto indicato in premessa.
- 3. L'Incaricato si impegna ad eseguire l'Incarico a regola d'arte, con tempestività e mediante la necessaria diligenza professionale, nonché nel rispetto delle norme di legge.
- 4. L'incaricato si impegna a svolgere le attività di cui all'articolo 1, comma 1, al di fuori dell'orario di servizio, secondo quanto previsto dalle Istruzioni Operative prot. n. 107624, del 21 dicembre 2022, al paragrafo «Spese ammissibili».
- 5. L'incaricato si impegna ad attenersi agli obblighi di condotta previsti dal Codice di comportamento dei dipendenti del Ministero dell'Istruzione, adottato con D.M. del 26 aprile 2022, n. 105.
- 6. La durata dell'incarico è di 35 ore di attività ,a decorrere dal 06/06/2023 e fino al 31/12/2024 e comunque fino al termine delle attività progettuali.
- 7. Non è ammesso il rinnovo dell'incarico. L'eventuale differimento del termine di conclusionedell'Incarico originario è consentito, in via eccezionale, al solo fine di completare il progetto e per ritardi non imputabili al prestatore, ferma restando la misura del compenso pattuito in sede di affidamento dell'Incarico, nonché il rispetto delle tempistiche previste per la realizzazione degli interventi dalla normativa nazionale e comunitaria di riferimento.

3

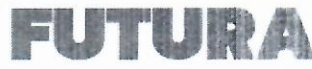

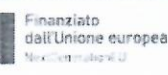

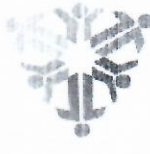

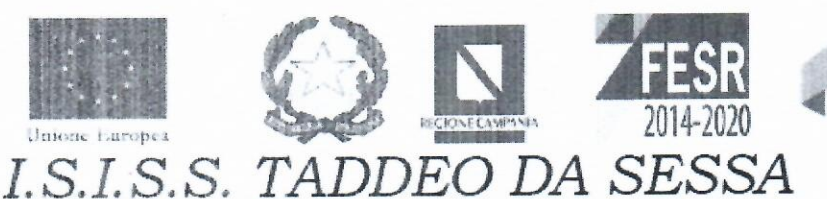

Sez. "Taddeo da Sessa": Liceo Linguistico, Liceo Scienze umane, Liceo Scienze Umane Econ. Sociale Sez. "Leonardo da Vinci": Indurizzo Tecnico per "Informatica" - Indirizzo Prof.le per "M.A.T." Sez. "G. Florimonte": Indirizzo Tecnico per "A F.M." - "Turismo" - "Agraria" Sez. Carcere di Carinola: Indirizzo Tecnico "Agraria" e Indirizzo Professionale per "Enogastronomia" C.F. 83001000617 - Distretto Scolastico n. 19 - C.M. CEIS01800C Ambito Territoriale n. 11 - www.isisstaddeodasessa.edu.it - Tel./Fax 0823 936333

- 8. Per l'Incarico conferito è pattuito un corrispettivo orario lordo stato pari ad €19,24 (Euro [diciannove/24), rapportato alle ore effettivamente prestate, per un importo massimo complessivo pari a € 1.250,60 (Euro [milleduecentocinquanta/60), importo inteso ominicomprensivo di tutti gli oneri a carico di ambedue le parti Amministrazione e Percepiente.
- 9. Il corrispettivo di cui al presente articolo sarà corrisposto dall'Istituto, previo svolgimento delle attività previste e presentazione del relativo timesheet sulle giornate/ore effettivamente svolte e secondo le tempistiche di assegnazione e erogazione delle risorse da parte dell'Unità di missione del PNRR presso il Ministero dell'istruzione e del merito, e pertanto in caso di ritardato pagamento non imputabile all'Istituto nulla e dovuto per eventuali interessi di mora e eventuali altri oneri.

Formano parte integrante della presente lettera di incarico:

i. Domanda di partecipazione alla selezione;

ii. Curriculum vitae dell'Incaricato;

Dichiarazione di insussistenza di cause di incompatibilità e di conflitto di interessi; iii.

Sessa Aurunca, 06/06/2023

Il Dirigente Scolastico Prof. Ma

L'INCARICATO per accettazione

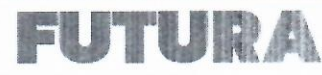

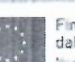

 $\overline{4}$